## Вступительные испытания по информатике и ИКТ требуют от абитуриента, поступающего в 8 класс подготовки на базовом уровне, который должен включать следующие темы:

В результате изучения информатики и информационных технологий ученик должен

## знать/понимать

- связь между информацией и знаниями человека;  $\overline{1}$
- что такое информационные процессы:
- какие существуют носители информации;  $\overline{a}$
- функции языка как способа представления информации; что такое  $\ddot{\phantom{0}}$ естественные и формальные языки;
- определяется единица измерения информации  $\ddot{\phantom{0}}$ как бит (алфавитный подход);
- что такое байт, килобайт, мегабайт, гигабайт.
- правила техники безопасности и при работе на компьютере;  $\ddot{\phantom{0}}$
- устройств компьютера, состав основных  $\overline{u}$ назначение  $\overline{M}$ информационное взаимодействие;
- основные характеристики компьютера в целом и его узлов (различных накопителей, устройств ввода и вывода информации);
- структуру внутренней памяти компьютера (биты, байты); понятие адреса памяти;
- типы и свойства устройств внешней памяти;
- типы и назначение устройств ввода/вывода;  $\ddot{\phantom{0}}$
- сущность программного управления работой компьютера;
- принципы организации информации на внешних носителях: что такое  $\ddot{\phantom{0}}$ файл, каталог (папка), файловая структура;
- назначение программного обеспечения и его состав.  $\mathcal{L}^{\pm}$
- представления символьной способы информации  $\mathbf{B}$ памяти компьютера (таблицы кодировки, текстовые файлы);
- назначение текстовых редакторов (текстовых процессоров);
- режимы работы текстовых редакторов основные (вводредактирование, печать, орфографический контроль, поиск и замена, работа с файлами).
- способы представления изображений в памяти компьютера; понятия о пикселе, растре, кодировке цвета, видеопамяти;
- какие существуют области применения компьютерной графики;
- назначение графических редакторов;  $\ddot{\phantom{0}}$
- назначение основных компонентов среды графического редактора растрового типа: рабочего поля, меню инструментов, графических примитивов, палитры, ножниц, ластика и пр.
- что такое мультимедиа;
- принцип дискретизации, используемый для представления звука в  $\overline{\mathcal{L}}$ памяти компьютера;
- основные типы сценариев, используемых в компьютерных презентациях;
- основы организации и функционирования компьютерных сетей;  $\ddot{\phantom{0}}$
- назначение основных видов услуг глобальных сетей: электронной  $\ddot{\phantom{0}}$ почты, телеконференций, файловых архивов и др;
- что такое Интернет;
- какие возможности предоставляет пользователю «Всемирная  $\epsilon$ паутина» - WWW;
- · что такое модель;
- в чем разница между натурной и информационной моделями;  $\epsilon_{\rm{max}}$
- какие существуют формы представления информационных моделей  $\overline{1}$ (графические, табличные, вербальные, математические);
- что такое база данных, система управления базами данных (СУБД), информационная система;
- что такое реляционная база данных, ее элементы (записи, поля,  $\overline{\mathcal{C}}$ ключи);
- типы и форматы полей;
- структуру команд поиска и сортировки информации в базах данных;
- что такое логическая величина, логическое выражение;  $\bullet$  .
- что такое логические операции, как они выполняются;  $\overline{1}$
- $\ddot{\phantom{0}}$ понятие системы счисления:
- правила перевода чисел из двоичной системы счисления в  $\ddot{\phantom{0}}$ десятичную и наоборот;
- что такое электронная таблица и табличный процессор;
- основные информационные единицы электронной таблицы: ячейки,  $\ddot{\phantom{0}}$ строки, столбцы, блоки и способы их идентификации;
- какие типы данных заносятся в электронную таблицу;
- как табличный процессор работает с формулами;  $\bullet$  .
- основные функции (математические, статистические), используемые  $\ddot{\phantom{0}}$ при записи формул в электронную таблицу;
- графические возможности табличного процессора.

## уметь

приводить примеры информации и информационных процессов из области человеческой деятельности, живой природы и техники;

- определять в конкретном процессе передачи информации источник, приемник, канал;
- приводить примеры информативных и неинформативных сообщений;
- измерять информационный объем текста в байтах (при использовании компьютерного алфавита);
- пересчитывать количество информации в различных единицах (битах, байтах, Кб, Мб, Гб);
- пользоваться клавиатурой компьютера для символьного ввода данных.
- включать и выключать компьютер;
- ориентироваться в типовом интерфейсе: пользоваться меню, обращаться за справкой, работать с окнами;
- инициализировать выполнение программ из программных файлов;
- просматривать на экране каталог диска;
- выполнять основные операции с файлами и каталогами (папками): копирование, перемещение, удаление, переименование, поиск;
- использовать антивирусные программы.
- набирать и редактировать текст в одном из текстовых редакторов;
- выполнять основные операции над текстом, допускаемые этим редактором;
- сохранять текст на диске, загружать его с диска, выводить на печать.
- строить несложные изображения с помощью одного из графических редакторов;
- сохранять рисунки на диске и загружать с диска; выводить на печать.
- создавать несложную презентацию в среде типовой программы, совмещающей изображение, звук, анимацию и текст;
- осуществлять прием/передачу электронной почты с помощью почтовой клиент-программы;
- осуществлять просмотр Web-страниц с помощью браузера;
- осуществлять поиск информации в Интернете, используя поисковые системы;
- работать с одной из программ-архиваторов;
- приводить примеры натурных и информационных моделей;
- анализировать информационные модели (таблицы, графики, диаграммы, схемы и др.);
- строить простые информационные модели объектов и процессов из различных предметных областей с использованием типовых средств (таблиц, графиков, диаграмм, формул и пр.), оценивать адекватность построенной модели оригиналу и целям моделирования;
- ориентироваться в таблично организованной информации;
- описывать объект (процесс) в табличной форме для простых случаев;
- открывать готовую БД в одной из СУБД реляционного типа;
- организовывать поиск информации в БД;
- редактировать содержимое полей БД, сортировать записи в БД по ключу, добавлять и удалять записи в БД; создавать и заполнять однотабличную БД в среде СУБД;
- открывать готовую электронную таблицу в одном из табличных процессоров;
- редактировать содержимое ячеек;
- осуществлять расчеты по готовой электронной таблице;
- выполнять основные операции манипулирования с фрагментами электронной таблицы: копирование, удаление, вставку, сортировку;
- получать диаграммы с помощью графических средств табличного процессора; создавать электронную таблицу для несложных расчетов.

## **В работу по информатике включены задания по математической логике:**

- 1. Разложение числа на простые множители. Четность. Деление с остатком. Признаки делимости на 2<sup>k</sup> , 3, 5<sup>k</sup> , 6, 9, 11. **Пример**. Найдите наименьшее число, которое заканчивается на 15, делится на 15 и сумма цифр которого равна 15.
- 2. Логические задачи. Истинные и ложные утверждения. **Пример.** На улице, став в кружок, беседуют четыре девочки: Ася, Катя, Галя и Нина. Девочка в зелёном платье (не Ася и не Катя) стоит между девочкой в голубом платье и Ниной. Девочка в белом платье стоит между девочкой в розовом платье и Катей. Какого цвета платье было надето на каждой из девочек?
- 3. Разрезания. **Пример.** Разрежьте каждую из фигур на четыре равные (и по площади, и по форме) части.

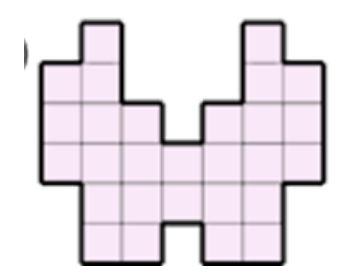